Министерство образования Республики Беларусь Учреждение образования «Витебский государственный университет имени П.М. Машерова»

# **ТЕОРИЯ СИСТЕМ И СИСТЕМНЫЙ АНАЛИЗ** TEOPUS CUCTEM<br>
H CUCTEMHLIM AHAJIH3<br>
Pabouan mempaob

*Рабочая тетрадь*

*Витебск ВГУ имени П.М. Машерова 2021*

УДК 003:001.8(076.5) ББК 13я73 Т33

Печатается по решению научно-методического совета учреждения образования «Витебский государственный университет имени П.М. Машерова». Протокол № 7 от 29.06.2021.

Составители: заведующий кафедрой геометрии и математического анализа ВГУ имени П.М. Машерова, кандидат физико-математических наук, доцент **М.Н. Подоксёнов;** преподаватель кафедры геометрии и математического анализа ВГУ имени П.М. Машерова **М.М. Чернявский;** доцент кафедры кибернетики Омского государственного университета им. Ф.М. Достоевского, кандидат физико-математических наук, доцент **И.П. Бесценный** ими «Витеськи и окранением и системный инверентет имени Г.М. Машеро-<br>из». Протокол № 7 от 29.06.2021.<br>
ВЗ». Протокол № 7 от 29.06.2021.<br>
НУ имени П.М. Машерова, кандидат физико-математического анализатися или системи при

Р е ц е н з е н т : старший преподаватель кафедры высшей математики и информационных технологий УО «ВГТУ» *А.В. Коваленко*

**Т33 Теория систем и системный анализ :** рабочая тетрадь / сост.: М.Н. Подоксёнов, М.М. Чернявский, И.П. Бесценный. – Витебск : ВГУ имени П.М. Машерова, 2021. – 12 с.

Данное учебное издание подготовлено в соответствии с типовой учебной программой по курсу «Теория систем и системный анализ» для студентов факультета математики и информационных технологий, обучающихся по специальности «Управление информационными ресурсами». Приводятся задания для лабораторных работ.

> **УДК 003:001.8(076.5) ББК 13я73**

© ВГУ имени П.М. Машерова, 2021

# СОДЕРЖАНИЕ

<span id="page-2-0"></span>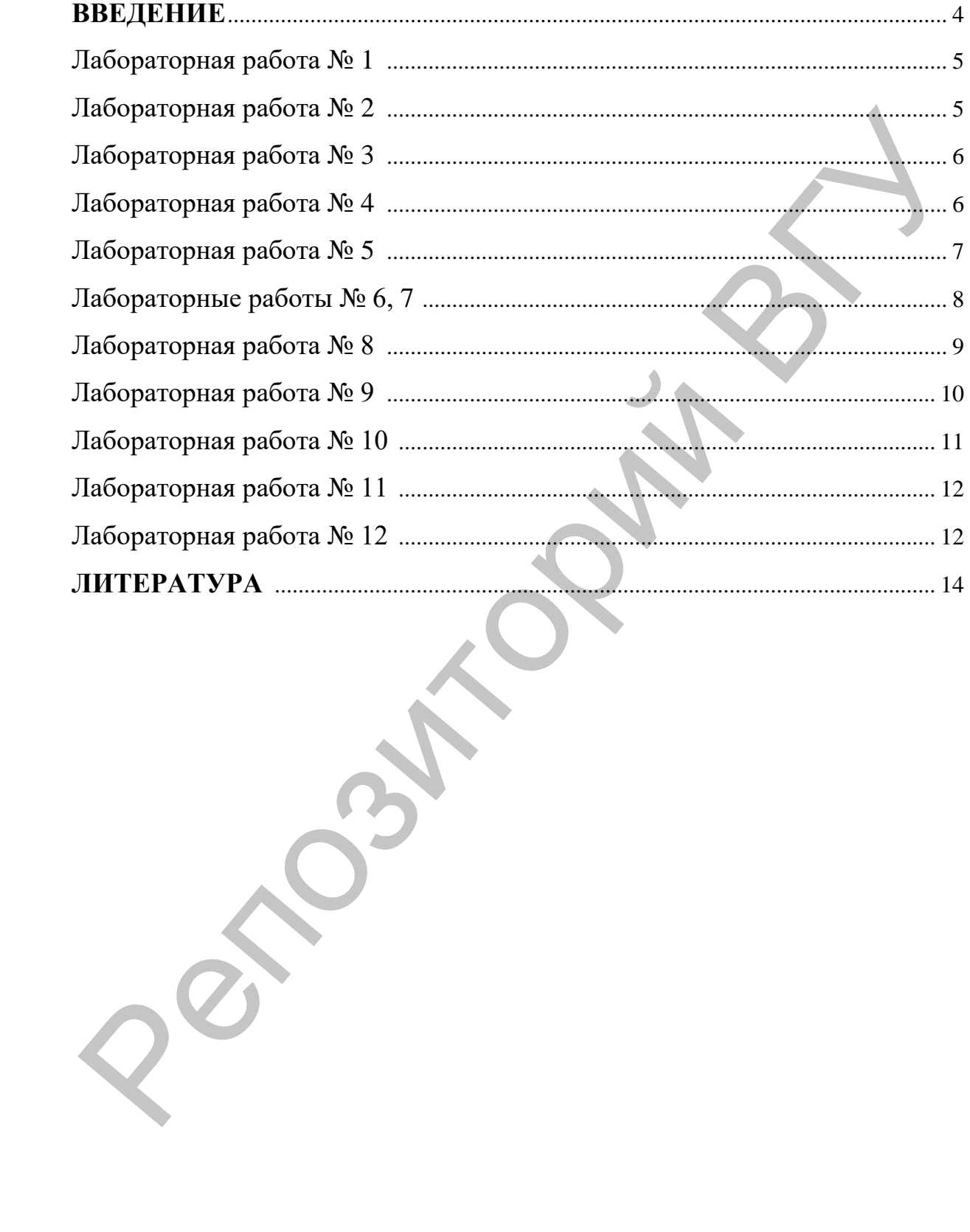

#### **ВВЕДЕНИЕ**

Данное учебное издание предназначено для студентов дневного отделения факультета математики и информационных технологий ВГУ имени П.М. Машерова, обучающихся по специальности «Управление информационными ресурсами». Цель: обеспечить лабораторные занятия по предмету «Теория систем и системный анализ».

Рукопись содержит задания на 12 лабораторных работ. Студенты должны самостоятельно изучить метод вычисления некоторых величин, характеризующих систему, по рекомендуемым пособиям и выполнить расчётное задание с помощью программы Excel. Варианты заданий выбираются согласно порядковому номеру студента в списке учебной подгруппы: номер варианта = остаток от деления номера на 4 (кроме работы № 1). манношными ресурскими». Цены: оосновить ладораторные защития по<br>предмету «Теория систем и системный анализ».<br>Рукопись содержит задания на 12 лабораторных работ. Студенты<br>должны самостоятельно изучить метод вычисления нек

Студенты должны самостоятельно изучить метод вычисления некоторых величин, характеризующих систему, по рекомендуемым пособиям и выполнить расчётное задание с помощью программы Excel.

Для получения минимальной удовлетворительной оценки за работы, содержащие два задания, достаточно выполнить только первое из заданий. Средняя оценка за лабораторные занятия, с учётом посещаемости всех занятий (в т.ч. и лекционных), определяет СРД (средний рейтинг по дисциплине), который, в свою очередь, влияет на экзаменационную оценку.

<span id="page-4-0"></span>*Задание***.** Ознакомиться с различными классификациями систем путём самостоятельного изучения материала, изложенного в разделе 1.6 книги [1].

В качестве отчета представить конспект.

### **Лабораторная работа № 2**

Любые совпадения с реальными системами в этом разделе являются случайными. Ряд подразделений и связей в описании системы опущены для упрощения схемы.

<span id="page-4-1"></span>*Задание***.** Построить графическую схему системы управления «университет», используя графические возможности текстового редактора «Word». Дать все возможные характеристики этой системе, согласно изученным классификациям. Построить матричную модель данной системы управления, присвоив всем элементам системы нумерацию до 4-х уровней. А именно: второй уровень – 1, 2, 3, 4, 5; третий уровень – 1.1, 1.2 и т.д. При этом не учитывайте связи «через уровень» (каждый уровень подчиняется только предыдущему уровню). **Пабораториая работа № 2**<br> **Пабораториая работа № 2**<br>
едиуайными, Рад подрадкенний и связки в этом разлейс являются<br>
для проделия схемы.<br> **Задание.** Построить графическую схему системы управления «уни-<br> **задание.** Постр

#### *Описание системы управления.*

1 уровень – ректор.

2 уровень – первый проректор, проректор по научной работе, проректор по учебной работе, проректор по воспитательной работе, проректор по АХЧ. В то время, когда первый проректор не замещает ректора – он выполняет ряд своих функций, наравне с другими проректорами. Все они подчиняются ректору, и имеет место обратная информационная связь.

3 уровень – деканы факультетов и начальники отделов. Факультеты: Математики и компьютерных наук, Естественных наук, Филологический. Все деканы факультетов подчиняются всем проректорам, и имеет место обратная информационная связь. Отделы: учебно-методический (подчиняется проректору по УР), научная часть (подчиняется проректору по НР), воспитательный (подчиняется проректору по воспитательной работе), закупок, охраны труда, АХЧ (все подчиняются проректору по АХЧ).

4 уровень – заместители деканов по учебной работе и по воспитательной работе. Все подчиняются деканам соответствующих факультетов и начальникам соответствующих отделов, и имеет место обратная информационная связь.

5 уровень – кафедры: математики, программирования и компьютерной безопасности, Информатики, Химии, Биологии и зоологии, Географии и экологии, Иностранных языков, Славянской филологии. Все заведующие кафедрами подчиняются деканам и заместителям деканов, а также непосредственно начальникам учебного отдела и научной части (подчинение начальнику воспитательного отдела происходит опосредованно через зам. декана во ВР).

<span id="page-5-0"></span>Ознакомиться с понятием энтропии системы и энтропии сложной системы (для случая независимых систем) с. 148-151 из книги [2].

Задание. Даны таблицы вероятностей пребывания двух систем Х и У в определенных состояниях  $x_1$ ,  $x_2$ ,  $x_3$  и  $y_1$ ,  $y_2$ ,  $y_3$ ,  $y_4$ . Создайте таблицу Excel для вычисления энтропии каждой из систем. Найдите энтропию объединённой системы (X, Y), при условии, что данные системы независимы. Каждая из строк таблицы соответствует одному из вариантов.

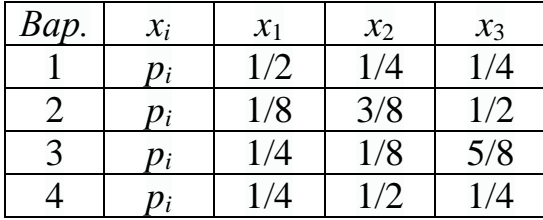

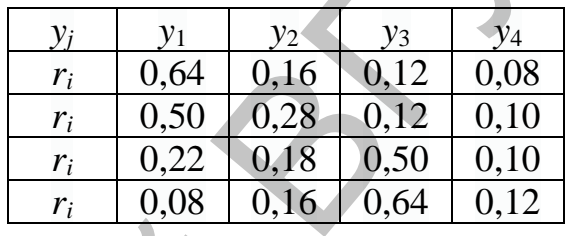

# Лабораторная работа № 4

<span id="page-5-1"></span>Ознакомиться с понятием энтропии сложной системы, для случая зависимых систем с. 148-151 из книги [2].

Задание. Даны таблицы вероятностей пребывания двух систем Х и Ү в определённых состояниях  $x_1, x_2, x_3$  и  $y_1, y_2, y_3, y_4$ . Создайте таблицы Excel для вычисления полных условных энтропий  $H(X|Y)$  и  $H(Y|X)$ .

Рекомендуется сначала добавить к данной таблице дополнительные строку и столбец, в которых вычислить р; и r;. Затем составляем две отдельные таблицы, в которых делим элементы исходной таблицы на соответствующие числа из дополнительных строки или столбца. В четвёртой и пятой таблицах мы вычисляем логарифмы чисел из второй и третьей таблицы, умноженные на сами числа со знаком «минус». Для того чтобы обойти проблему вычисления  $log_2 0$ , используем логическую функцию  $-ECJIM(A7=0;0;A7*LOG(A7;2))$ 

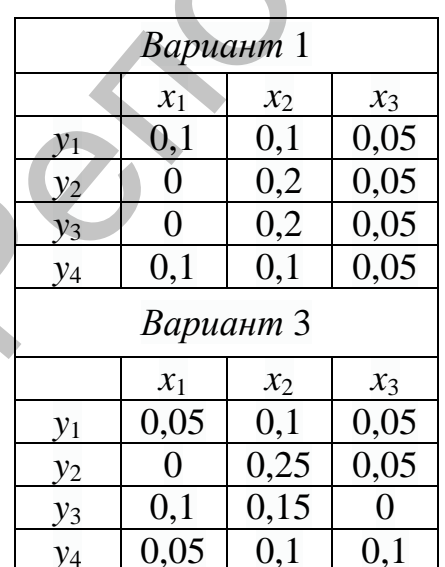

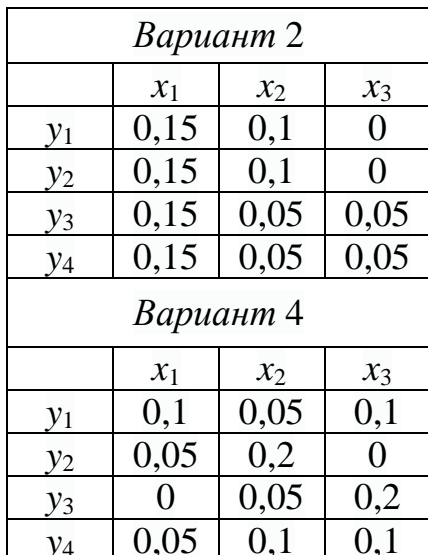

<span id="page-6-0"></span>Здесь вместо A7 будет стоять номер соответствующей ячейки из вашей таблицы. В четвёртой таблице рекомендуется добавить дополнительную строку (а в пятой – столбец), где будут стоять суммы элементов соответствующих столбцов (строк), умноженные на соответствующие *p<sup>i</sup>* (*rj*). В завершение, в отдельных клеточках будет получены результаты.

# **Лабораторная работа № 5**

Ознакомиться с методикой вычисления энтропии системы с управлением с. 10–11 из книги [3].

*Задание*. Пусть  $Y = \{y_1, y_2, y_3, y_4\}$  – управляющая система;  $X = \{x_1, x_2, x_3, y_4\}$  $x_3, x_4$  – управляемая система. Состояние системы I: все управляющие действия возможны. Вероятности выбора управляющего действия *ri=P*(*yi*) и вероятности состояний управляемой системы *pi=P*(*x*1) даны в первой таблице. Репозиторий ВГУ

1. Найти энтропии управляющих действий *HX*(*Y*=*yi*), *i=*1,2,3,4. Для этого применяют формулу Шеннона для вероятностей, стоящих в *i*-ой строке.

2. Вычислить энтропию управляющей системы. Для этого используем второй столбец.

3. Для расчета полной энтропии, сначала элементы каждой строки главной матрицы умножают на элемент из второго столбца соответствующей строки*.* Затем считают энтропию по всей преобразованной матрице (правая часть размера 4 на 4).

4. Найти остаточную энтропию, которая равна разнице между полной энтропией и энтропией управления.

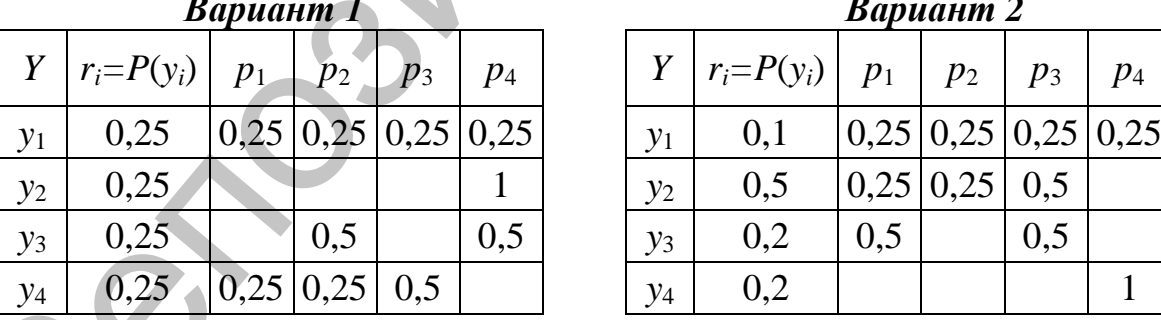

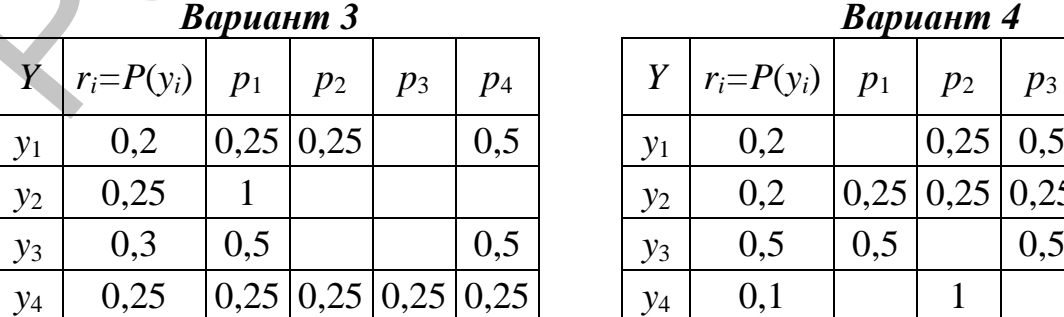

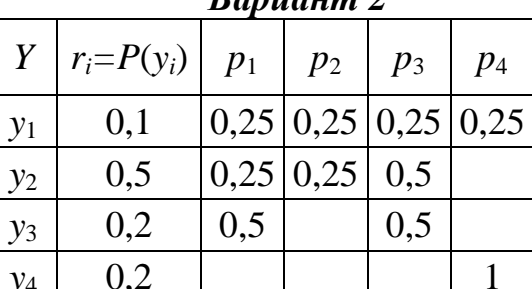

*Вариант 1 Вариант 2*

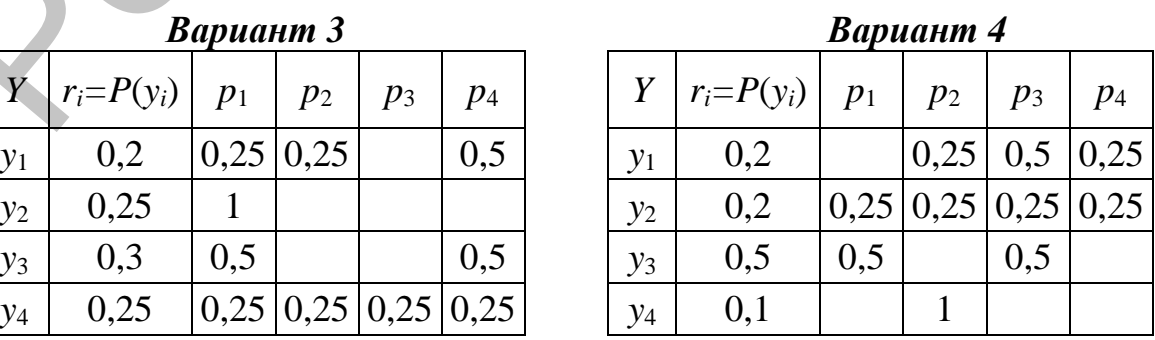

# Лабораторные работы № 6,7

<span id="page-7-0"></span>Ознакомиться из раздела «Принципы решений неструктурированных проблем» с подразделами «Методы парных и последовательных сравнений» «Метод взвешивания экспертных оценок», с. 155-163 из книги [2].

Задание 1. Три эксперта  $\mathcal{F}_1$ ,  $\mathcal{F}_2$ ,  $\mathcal{F}_3$  оценивают шесть целей  $Z_1$ ,  $Z_2$ , ...,  $Z_6$ по 100-балльной шкале. Предполагаем, что все эксперты одинаково компетентны. Вычислить веса целей

а) без их корректировки;

б) проведя их предварительную корректировку от имени каждого эксперта в отдельности (представьте, что вы и есть тот эксперт).

Создайте таблицы Excel, в которых вычисляются веса целей в случаях а) и б).

**Задание 2.** Три эксперта  $\mathcal{F}_1$ ,  $\mathcal{F}_2$ ,  $\mathcal{F}_3$  оценивают шесть целей  $Z_1$ ,  $Z_2$ ,...,  $Z_6$ . Даны характеристики каждого эксперта, которые позволяют определить их абсолютные компетентности.

а) Создайте таблицу Excel, которая вычисляет относительные компетентности;

б) не проводя предварительную корректировку целей, вычислите веса целей с помошью таблицы Excel.

Проведите сравнительный анализ результатов, полученных в заданиях 1 и 2.

#### Варианты

 $1.$ 

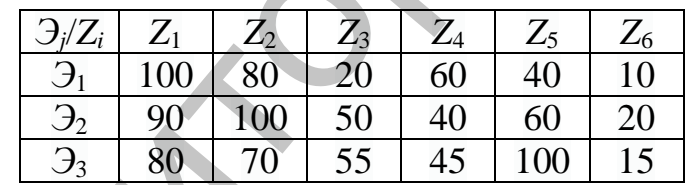

Э<sub>1</sub>: Старший научный сотрудник, кандидат наук;

Э заведующий лабораторией, доктор наук;

Э<sub>3</sub>: ведущий научный сотрудник, доктор наук.

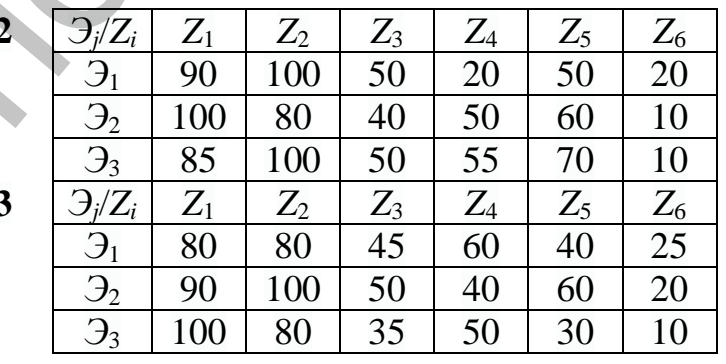

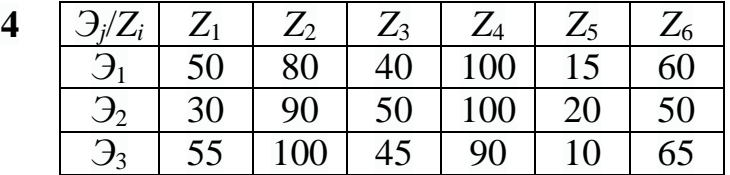

<span id="page-8-0"></span>Изучить подраздел «Метод полного попарного сопоставления» с. 167–170 из книги [2].

Задание 1. Два эксперта  $\mathcal{F}_1$  и  $\mathcal{F}_2$  проводят оценку пяти целей:  $Z_1, Z_2, Z_3$  $Z_3$ ,  $Z_4$ ,  $Z_5$ . Вычислите веса целей методом полного попарного сравнения, размер шкалы равен 1. Создайте таблицы Excel, в которых вычисляются веса целей, сначала для каждого эксперта в отдельности (для этого добавьте дополнительную строку к уже имеющейся таблице). Затем вычислите веса целей путем усреднения весов для каждого эксперта (в предположении, что все эксперты одинаково компетентны).

Задание 2. Выполните то же задание, в предположении, что эксперты имеют разную компетентность, которая оценивалась не на основе занимаемой должности, а пропорционально стажу работы (не забудьте, сначала вычислить относительную компетентность).

#### Варианты

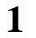

 $\overline{2}$ 

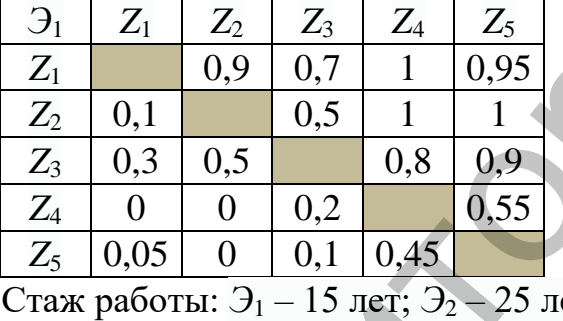

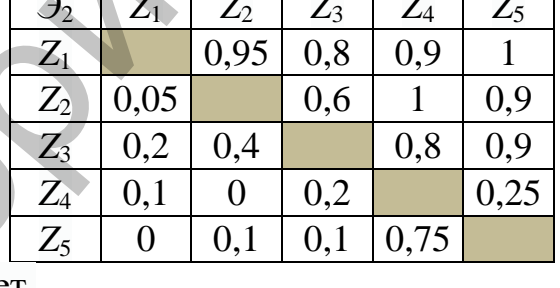

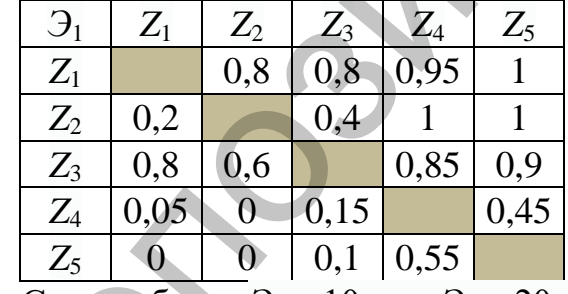

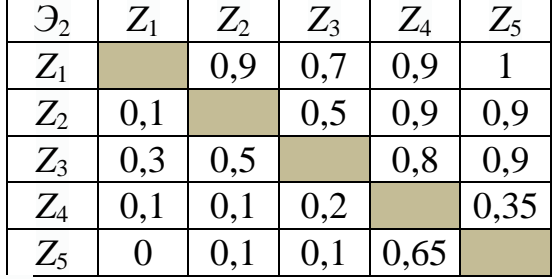

Стаж работы: Э<sub>1</sub> – 10 лет; Э<sub>2</sub> – 20 лет.

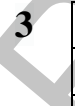

 $\mathfrak{R}_1$  $Z_1$  $Z<sub>2</sub>$  $Z<sub>3</sub>$  $Z_4$  $Z<sub>5</sub>$ 

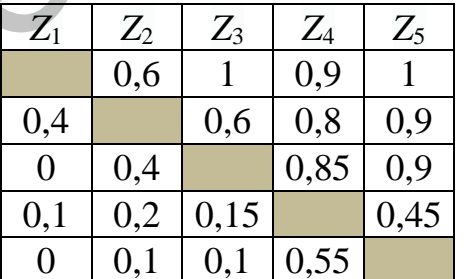

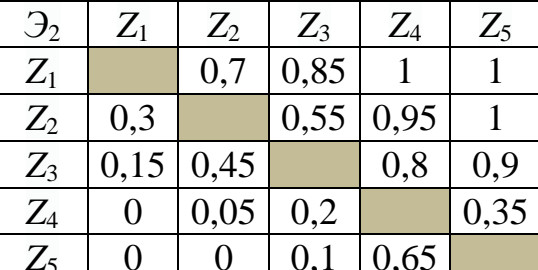

Стаж работы:  $\theta_1 - 8$  лет;  $\theta_2 - 18$  лет.

 $\overline{\mathbf{4}}$ 

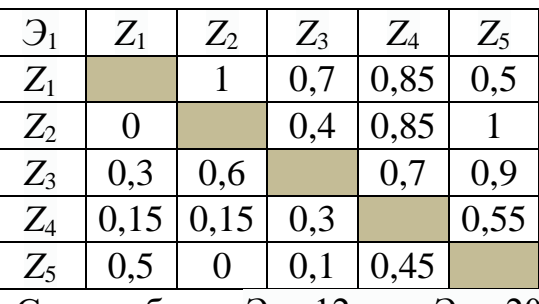

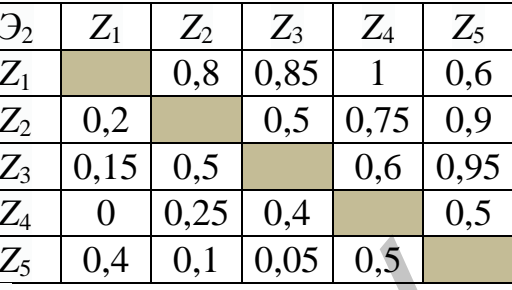

Стаж работы:  $\mathfrak{I}_1 - 12$  лет;  $\mathfrak{I}_2 - 20$  лет.

# Лабораторная работа №9

<span id="page-9-0"></span>Изучить подраздел «Ранжирование проектов методом парных сравнений» с. 170-171 из книги [2].

# **Вариант 1**

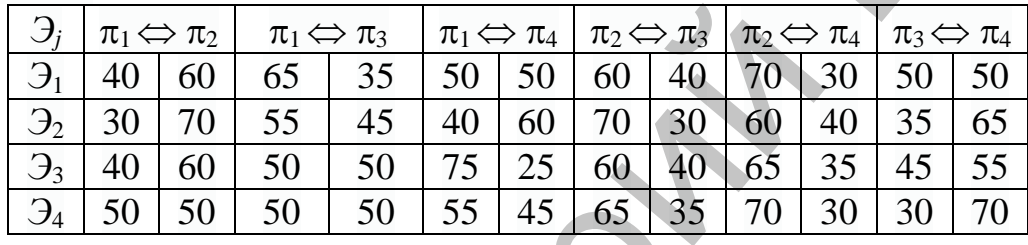

# Вариант 2

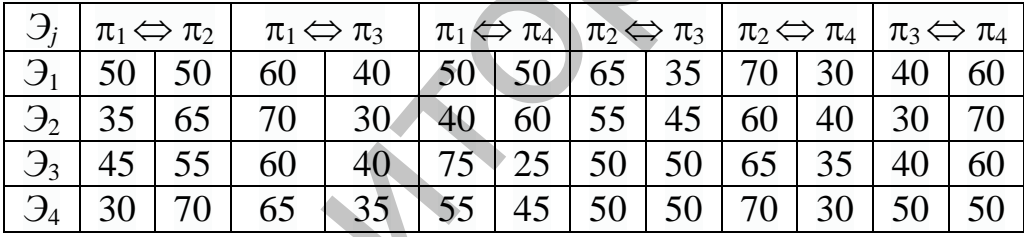

# Вариант 3

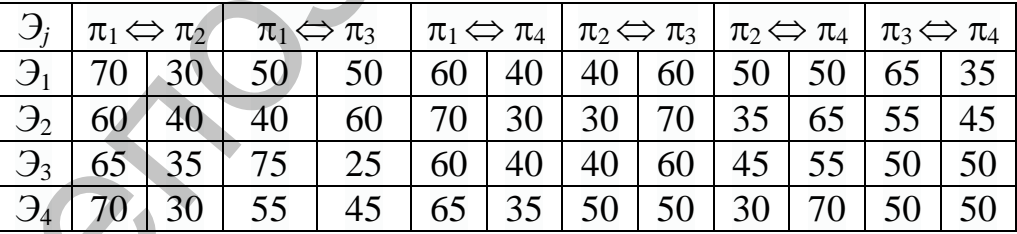

# **Bapuanm 4**

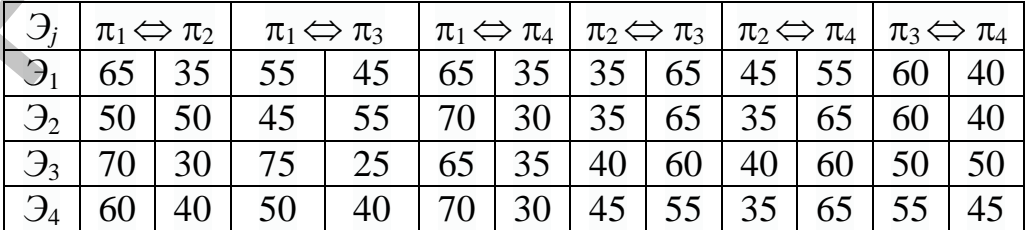

*Задание 1.* Эксперты осуществляют попарное сравнение четырех проектов, оценивая их важность по 100-балльной шкале (т.е. в процентах). Перевести оценки в шкалу «в долях единицы». В таблице Excel, отражающей эти оценки добавьте сразу дополнительную строку для суммирования элементов по столбцам (в предположении, что все эксперты одинаково компетентны).

*Задание 2.* Выполните то же задание, в предположении, что эксперты имеют разную относительную компетентность, которую вы нашли в лабораторной работе № 6.

# **Лабораторная работа № 10**

<span id="page-10-0"></span>Изучить подраздел «Метод усреднения индивидуальных оценок» с. 174–176 из книги [2].

Задание 1. Два эксперта по заданию муниципальных властей осуществляют попарное сравнение двух проектов по пяти критериям, оценивая их по 10-балльной шкале, либо дают им вербальные оценки.

 $K_1$  – величина ожидаемой прибыли;

*K*<sup>2</sup> – стоимость строительства предприятия;

*K*<sup>3</sup> – количество дополнительных рабочих мест;

*K*<sup>4</sup> – обеспеченность предприятия сырьем местных источников;

*K*<sup>5</sup> – риск экологического ущерба от строительства.

Перевести вербальные оценки в числовые, с помощью таблицы Excel. Каждому проекту сопоставьте вектор агрегированных оценок, путем усреднения по столбцам (в предположении, что все эксперты одинаково компетентны). В таблице Excel для отражения этих векторов оценок добавьте две дополнительные строки. Затем добавьте дополнительный столбец, где вычислите агрегированную оценку каждого проекта, в предположении, что все критерии имеют одинаковую важность.  $\overline{R}$  заними в сомпетных). В таблиции то же задание, в предположении, что женер-<br>
13 Задание 2. Выполните то же задание, в предположении, что женер-<br>
14 метот разную относительную компетентность, которую вы нашли в<br>
1

*Задание 2.* Выполните то же задание, в предположении, что эксперты имеют разную относительную компетентность, которую вы нашли в лабораторной работе № 6, а важность критериев задана по 10-балльной шкале (для этого надо найти сначала вес критериев, т.е. сумма весов должна быть равна 1).

#### *Варианты*

**1**

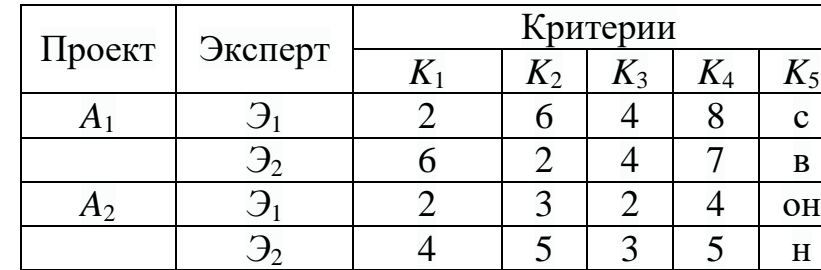

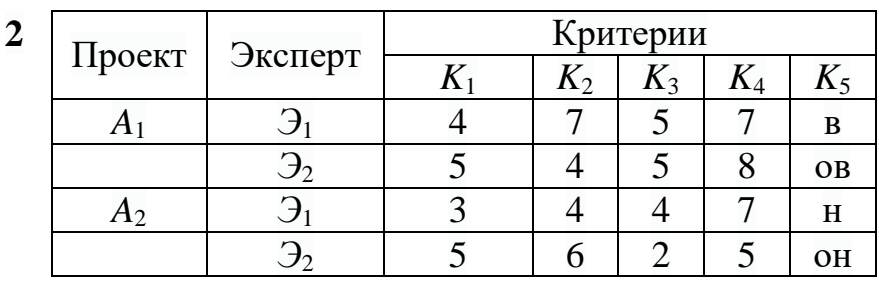

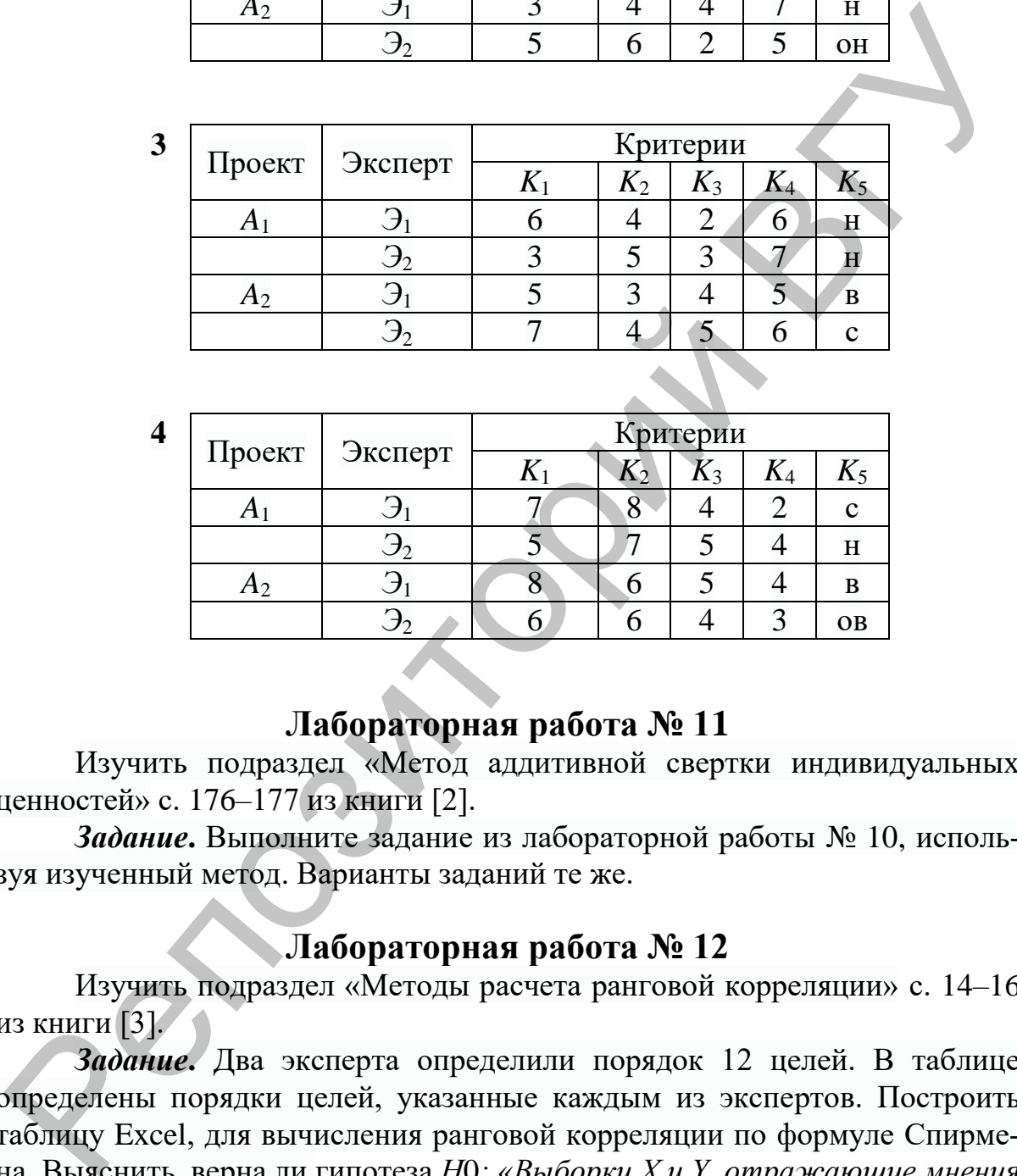

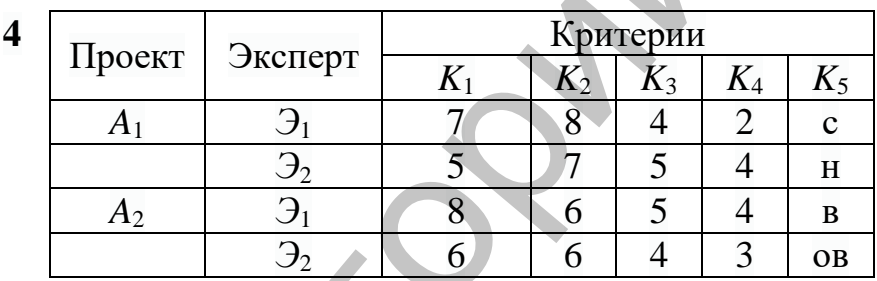

<span id="page-11-0"></span>Изучить подраздел «Метод аддитивной свертки индивидуальных ценностей» с. 176–177 из книги [2].

*Задание***.** Выполните задание из лабораторной работы № 10, используя изученный метод. Варианты заданий те же.

# **Лабораторная работа № 12**

<span id="page-11-1"></span>Изучить подраздел «Методы расчета ранговой корреляции» с. 14–16 из книги [3].

*Задание***.** Два эксперта определили порядок 12 целей. В таблице определены порядки целей, указанные каждым из экспертов. Построить таблицу Excel, для вычисления ранговой корреляции по формуле Спирмена. Выяснить, верна ли гипотеза *Н*0*: «Выборки X и Y, отражающие мнения экспертов, не зависимы».* Упорядоченную последовательность целей и вычисление рангов целей лучше сделать вручную. Также вручную можно вычислить *Т*1*, T*2. В качестве отчета следует представить документ Word, в который вставлена таблица Excel.

# Варианты

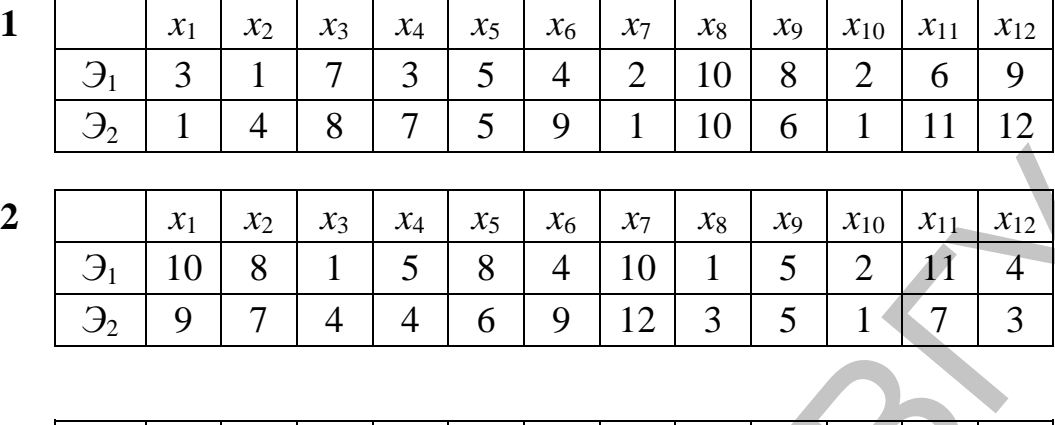

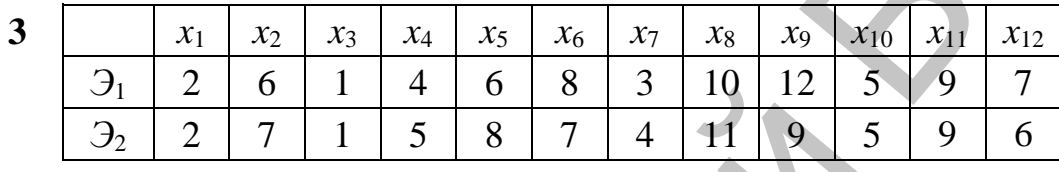

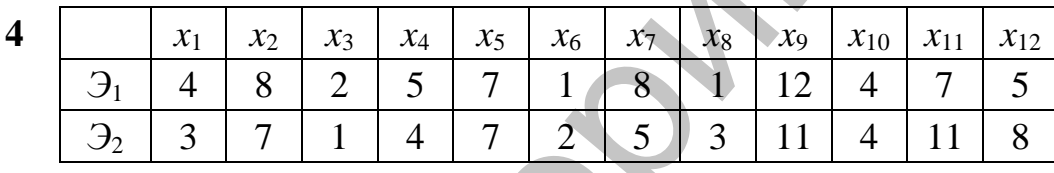

# **ЛИТЕРАТУРА**

1. Чернышов, В.Н. Теория систем и системный анализ: учеб. пособие / В.Н. Чернышов, А.В. Чернышов. – Тамбов: Изд-во Тамб. гос. техн. ун-та, 2008. – 96 с. – Режим доступа: http://window.edu.ru/resource/188/64188/files/ chernyshov.pdf.

2. Болодурина, И.П. Системный анализ: учеб. пособие / И.П. Болодурина, Т.Н. Тарасова, О.С. Арапова; Оренбургс. гос. ун-т. – Оренбург, 2013. – 193 с. – Режим доступа: https://biblioclub.ru/index.php?page= book&id=259157. летвумов, дол. Н.П. Системный анализ: учеб. пособие / И.П. Бо-<br>2. Болодурнна, И.П. Системный анализ: учеб. пособие / И.П. Бо-<br>003/PHH, Т. 193 с. – Режим доступа: https://biblioclub.m/index.php?page=<br>2008. – 193 с. – Rexin

3. Кузнецова, И.А. Теория систем и системный анализ: практикум / И.А. Кузнецова. – Иркутск: Изд-во БГУ, 2017. – 58 с. (Ссылка на режим доступа находится в newsdo.vsu.by)

**14**

Учебное издание

# **ТЕОРИЯ СИСТЕМ И СИСТЕМНЫЙ АНАЛИЗ**

Рабочая тетрадь

Составители: **ПОДОКСЁНОВ** Михаил Николаевич **ЧЕРНЯВСКИЙ** Михаил Михайлович **БЕСЦЕННЫЙ** Игорь Павлович  $T$ ЕОРИЯ СИСТЕМ<br>
И СИСТЕМНЫЙ АНАЛИЗ<br>
Рабочая тетрадь<br>
Составители:<br>
Составители:<br>
ШОДОКСЁНОВ Михаил Николаевич<br>
ЧЕРНЯВСКИЙ Михаил Михаил Михаилович<br>
БЕСЦЕННЫЙ Игорь Павлович<br>
БЕСЦЕННЫЙ Игорь Павлович<br>
Технический редакто

Технический редактор *Г.В. Разбоева* Компьютерный дизайн *Л.И. Ячменёва*

Подписано в печать 14.09.2021. Формат  $60x84$   $1/16$ . Бумага офсетная. Усл. печ. л. 0,87. Уч.-изд. л. 0,43. Тираж 20 экз. Заказ в/п.

Издатель и полиграфическое исполнение – учреждение образования «Витебский государственный университет имени П.М. Машерова».

Свидетельство о государственной регистрации в качестве издателя, изготовителя, распространителя печатных изданий № 1/255 от 31.03.2014.

Отпечатано на ризографе учреждения образования «Витебский государственный университет имени П.М. Машерова». 210038, г. Витебск, Московский проспект, 33.